# <span id="page-0-1"></span>xtunbalmd: Dynamic Binary Random Effects Models Estimation with Unbalanced Panels

Pedro Albarran\* Raquel Carrasco\*\* Jesus M. Carro\*\*

<span id="page-0-0"></span>\*Universidad de Alicante \*\*Universidad Carlos III de Madrid

2017 Spanish Stata Users Group meeting

- Focus: to deal with the implementation in Stata of estimators for dynamic binary choice correlated random effects (CRE) models when having unbalanced panel data.
- <span id="page-1-0"></span>Data often come from unbalanced panels:
	- unbalancedness generated by sample design, as the Monthly Retail Trade Survey (U.S), the Spanish Family Expenditure Survey.
	- unbalancedness generated by the sample selection process, as the PSID (U.S).

CRE approaches are popular among practitioners to control for permanent unobserved heterogeneity in non-linear models like

$$
y_{it} = 1\{\alpha y_{it-1} + X_{it}'\beta + \eta_i + \varepsilon_{it} \ge 0\} \ (t = 1, ..., T; i = 1, ..., N) \qquad (1)
$$

- **Examples: Hyslop (Ecta. 1999), Contoyannis et. al. (JAE 2004), Stewart** (JAE 2007), Akee et. al. (Am Econ J Appl Econ. 2010).
- <span id="page-2-0"></span>• Why are CRE methods popular?
	- **1** Simplicity
	- 2 The alternative fixed effect approach suffers from the incidental parameters problem when the time dimension of the panel is small.
- CRE approach disadvantages:
	- **It imposes parametric assumptions on the conditional distribution of**  $\eta_i$
	- . In dynamic models, the *initial conditions problem*: if the start of the sample does not coincide with the start of the stochastic process, the first observation will not be independent of the time invariant unobserved effect.
		- This problem becomes particularly relevant when having unbalanced panels.
- <span id="page-3-0"></span>• Solutions proposed to address the *initial conditions problem* (e.g. Heckman, 1981, and Wooldridge, 2005) developed for balanced panels.
- <span id="page-4-0"></span>• Typical "solutions" in empirical work:
	- Ignoring the unbalancedness: only valid under unbalancedness completely at random and no dynamics
	- Extract a balanced panel from the unbalanced sample, so that the existing CRE methods for balanced panels can then be used.
		- For instance, taking the subset of periods constituting a balanced panel for all the individuals: not feasible, efficiency losses.
		- Using only the subset of individuals that stay longer in the panel: not a representative sample, not possible to obtain consistent estimates of the average marginal effects.
- We introduce a command "xtunbalmd" that performs the estimation of the model for each subpanel separately and obtain estimates of the common parameters across subpanels by minimum distance (MD).
- xtunbalmd simplifies the maximum likelihood (ML) estimation in which specific parameters to each sub-panel are jointly estimated with the common parameters of the model, while keeping the good asymptotic properties. It also allows to use the same Stata estimation routines that we would use if we had a balanced panel.
- <span id="page-5-0"></span>We also address how to estimate the model using standard built-in commands in Stata by ML (although this can be in some cases computationally cumbersome), and how to estimate models with different assumptions regarding the correlation between the unbalancedness and the individual effects.

• Borrowing the notation from Albarran et. al. (2017), consider the following dynamic binary choice model:

$$
y_{it} = 1\left\{\alpha y_{it-1} + X_{it}'\beta + \eta_i + \varepsilon_{it} \ge 0\right\},\tag{2}
$$

<span id="page-6-0"></span>
$$
-\varepsilon_{it} | y_i^{t-1}, X_i, \eta_i, S_i \underset{iid}{\sim} N(0, 1), \tag{3}
$$

and a random sample of  $(Y_i, X_i, S_i) \equiv \{y_{it}, x_{it}, s_{it}\}_{t=1}^T$  for N individuals.  $s_{it}$ indicates whether individual  $i$  is observed in period  $t$ .

**Initial conditions problem applies to each first period of observation of the** individuals in the sample.

## The model

=

We write the likelihood function of the sample by specifying the density of the time invariant unobserved heterogeneity,  $\eta_j$ , conditional on the first observation as follows (see Wooldridge, 2005):

$$
\Pr\left(S_1'Y_1,\ldots,S_N'Y_N|X_1,\ldots,X_N,S_1,\ldots,S_N\right)
$$
\n
$$
= \prod_{i=1}^N \left[ \int_{\eta_i} \prod_{t=t_i+1}^{t_i+T_i-1} \Pr\left(y_{it}|y_{it-1},X_i,S_i,\eta_i\right) h(\eta_i|y_{it_i},X_i,S_i) d\eta_i \right] \Pr\left(y_{it_i}|X_i,S_i\right),
$$
\n(4)

where  $t_i$  is the first period in which unit  $i$  is observed, and  $\tau_i$ is the number of periods we observe for unit  $i$ .

Pr $(y_{it}|y_{it-1}, M_i X_i, S_i, \eta_i)$  is given by

$$
\Pr(y_{it} = 1 | y_{it-1}, X_i, S_i, \eta_i) = \Phi(\alpha y_{it-1} + \beta_0 + X_{it}' \beta + \eta_i). \tag{5}
$$

• We specify

<span id="page-7-0"></span>
$$
\eta_i|y_{it_i}, X_i, S_i \sim N\left(\pi_{0S_i} + \pi_{1S_i}y_{it_i} + \overline{X}'_i\pi_{2S_i}, \sigma_{\eta S_i}^2\right)
$$
(6)

- Previous models can be estimated by Maximum Likelihood (ML).
- For balanced panels, Wooldridge (2005) shows that a simple likelihood can be maximized with standard random-effects probit software ('xtprobit' command in Stata).
- However, in our unbalanced case, maximizing the likelihood is cumbersome.
- <span id="page-8-0"></span>Simpler implementation: A Minimum Distance estimation.
	- Estimate separately CRE (balanced) probits for each subpanel.
	- Calculate the minimum distance estimates of *α* and *β*.

 ${\mathbf A}$ ssumption  ${\mathbf 1}$ : Allowing for dependence between  $S_i$  and  $\eta_j$ .

This implies that different distributions of the initial conditions and of the unobserved effects for each sub-panel are required. Following Wooldrdige (2005) we assume

<span id="page-9-0"></span>
$$
\eta_i|y_{it_i}, M_iX_i, S_i \sim N\left(\pi_{0S_i} + \pi_{1S_i}y_{it_i} + \overline{M_iX_i}'\pi_{2S_i}, \sigma_{\eta S_i}^2\right).
$$
 (7)

 ${\mathsf{Assumption~2:}}\,$  Allowing for dependence between  $t_i$  and  $\eta_j.$ 

The unbalancedness is denoted by two elements: the period each sub-panel starts,  $t_i$ , and the number of periods of each sub-panel,  $\, T_i \,$  ( the definition of "subpanel" changes)

### ${\mathbf A}$ ssumption  ${\mathbf 3}$ : Independence between  $S_i$  and  $\eta_j$ .

Even if we assume that the sample selection process  $S_i$  is independent of  $\eta_i$ , the distribution of  $\eta_{\,i}$  will be different for each  $t_i$ , i.e. it will be:

$$
\eta_i|y_{it_i}, M_iX_i, S_i \sim N\left(\pi_{0t_i} + \pi_{1t_i}y_{it_i} + \overline{M_iX_i}'\pi_{2t_i}, \sigma_{\eta t_i}^2\right),\tag{8}
$$

 $\eta_{\,i}|_{\mathcal{Y}_{it_i}},$   $\mathcal{M}_i\mathcal{X}_i$ ,  $\mathcal{S}_i$  still has different parameters depending on when each sub-panel starts.

**Assumption 4:** Allowing for dependence between  $S_i$  (or  $t_i$ ) and  $\eta_i$  only through the mean.

The variance of the distribution of  $\eta_i|y_{it_i}, M_iX_i, S_i$  is constant across sub-panels, that is:

$$
\eta_i|y_{it_i}, M_iX_i, S_i \sim N\left(\lambda_{0S_i} + \lambda_{1S_i}y_{it_i} + \overline{M_iX_i}^{\prime}S_i,\lambda,\sigma_{\eta}^2\right).
$$
 (9)

<span id="page-10-0"></span>[2](#page-11-0)[01](#page-9-0)[7 Sp](#page-10-0)[ani](#page-11-0)[sh St](#page-0-0)[ata](#page-20-0) [Users](#page-0-0) [Grou](#page-20-0)[p m](#page-0-0)[eeting](#page-20-0) 11 /

 $\bullet$  The contribution to the likelihood function for individual *i* is given by

$$
L_{i} = \int \prod_{t=t_{i}+1}^{t_{i}+T_{i}} \Phi \left[ \left( \alpha y_{it-1} + X_{it}'\beta + \pi_{0S_{i}} + \pi_{1S_{i}}y_{it_{i}} + \overline{L_{i}X_{i}}' \pi_{2S_{i}} + a \right) (2y_{it} - 1) \right]
$$
\n(10)

- The MLE maximizes  $\mathcal{L} = \sum_{i=1}^{N} \log L_i$  with respect to the whole set of *n*ie MLL maximizes  $\mathcal{L} = \sum_{j=1}^{J} \log L_j$  with respect to the whom<br>parameters:  $\left( \alpha, \beta', \left\{ \pi_{0j} \right\}_{j=1}^J, \left\{ \pi_{1j} \right\}_{j=1}^J, \left\{ \pi_{2j} \right\}_{j=1}^J, \left\{ \sigma_{\eta j} \right\}_{j=1}^J$  $\setminus$
- Maximizing the likelihood is cumbersome and cannot be done using such standard built-in commands.
- Although in theory it is possible to obtain these ML estimates by using the ëgllammíand/or ëgsemícommands in Stata 13 (or higher), in practice this is not computationally feasible in many cases. See the Albarran et. al. (2017) for details.

<span id="page-11-0"></span>[2](#page-12-0)[01](#page-10-0)[7 Sp](#page-11-0)[ani](#page-12-0)[sh St](#page-0-0)[ata](#page-20-0) [Users](#page-0-0) [Grou](#page-20-0)[p m](#page-0-0)[eeting](#page-20-0) 12 /

- We propose an estimation method that allows to use the same routines as when having a balanced panel, while keeping the good asymptotic properties of the MLE.
	- $\bullet$  to estimate the model for each subpanel separately, that is, to obtain in a first stage the estimated coefficients for each subpanel by maximizing the likelihood for each subpanel,
	- to obtain estimates of the common parameters across subpanels by MD.
- <span id="page-12-0"></span>Practical problem with the MD estimator: potential lack of variability in a specific sub-panel.
- The command xtunbalmd involves two stages:
	- the estimation of the parameters for each sub-panel separately using the Stata command xtprobit (that accounts for the initial conditions problem following Wooldridge's approach);
	- the estimation of the common parameters by minimizing the weighted difference between the coefficients obtained in the first stage using a MD approach.
- In addition to the estimated coefficients and their standard errors, xtunbalmd also provides estimates and standard error of the marginal effects of the lagged dependent variable.
- <span id="page-13-0"></span>The data requirements are basically that the data must contain at least three observations per subpanel.

<span id="page-14-0"></span>• The command xtunbalmd offers different options, depending on the definition of subpanel, and also depending on the type of correlation between the unbal structure and the individual effect.

#### Estimation under Assumption 4

The simplifying assumption that the variance of the conditional distribution of *η*<sup>i</sup> is constant across sub-panels, makes the implementation of the ML estimator easy and feasible. That is, if we assume that

<span id="page-15-0"></span>
$$
\eta_i|y_{it_i}, M_iX_iS_i \sim N\left(\pi_{0S_i} + \pi_{1S_i}y_{it_i} + \overline{X}'_i\pi_{2S_i}, \sigma_{\eta}^2\right),
$$

ML estimates can be easily obtained by using also the " $xtprobit$ " command.

#### Estimation ignoring the unbalancedness and balancing the sample

The estimation of the models that either ignore or balance the sample can be done very easily using the Stata xtprobit command, under the solution proposed by Wooldridge (2005) to solve the initial conditions problem.

- Monte Carlo experiments and an empirical illustration show that our proposed estimation approaches perform better both in terms of bias and RMSE than the approaches that ignore the unbalancedness or that balance the sample.
- <span id="page-16-0"></span>• Both the ML and the MD estimators have comparative advantages and disadvantages. Its computational simplicity leads us to favor the MD approach.
	- when estimating the model by ML we make an efficient use of all the observations in the sample, but estimating this model is computationally cumbersome and takes a lot of time because all parameters are jointly estimated: The MLE can take between 150 and 1, 600 times more computing time than the MD, depending on the number of periods and subpanels.
	- the MD estimation is much faster. Although we face a potential problem of lack of variability in certain sub-panels,the percentage of simulations that achieved convergence for the MD estimator is very high.
- $\bullet$  Data for Spanish manufacturing firms, the Business Strategies Survey (Encuesta sobre Estrategias Empresariales, ESEE).
- Annual data for the period from 1990 to 1999.
- Final sample: unbalanced panel of 1,807 firms and 12,683 observations.
- <span id="page-17-0"></span>The comparison between the sets of estimates presented in the empirical application emphasizes the point that different individuals behave differently due to the heterogeneity in the distribution of the unobservables across subpanels. It also reveals the importance of accounting for it to give a proper estimate of the marginal effect of the explanatory variables in a dynamic non-linear model. Example

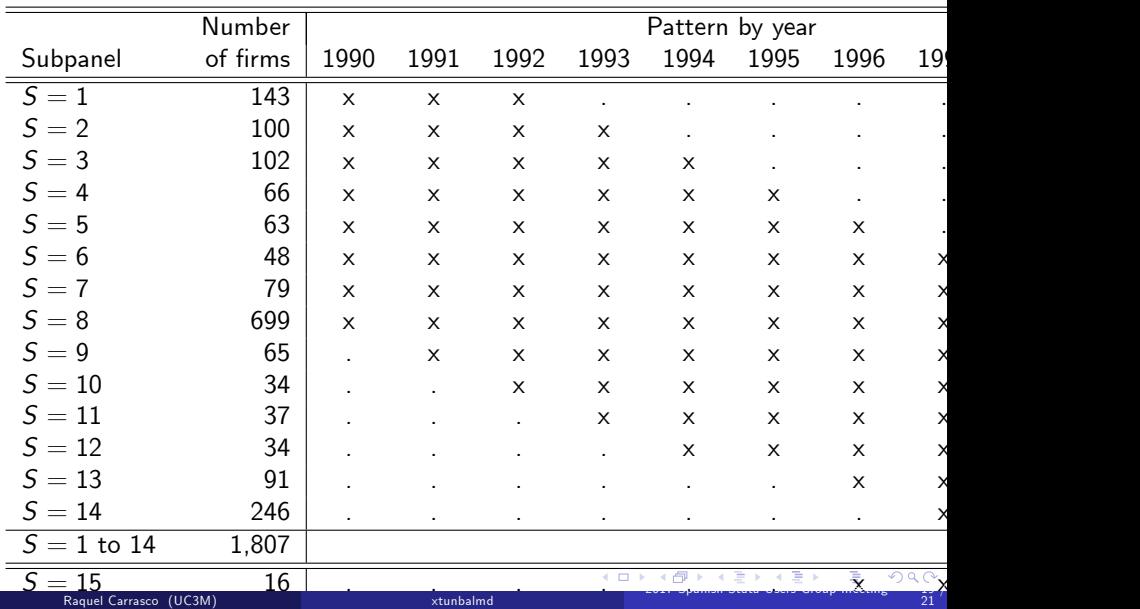

<span id="page-18-0"></span> $S = \frac{1}{2}$  . The set of  $S = \frac{1}{2}$  is the set of  $S = \frac{1}{2}$  . The set of  $S = \frac{1}{2}$  is the set of  $S = \frac{1}{2}$  . The set of  $S = \frac{1}{2}$  is the set of  $S = \frac{1}{2}$  . The set of  $S = \frac{1}{2}$  is the set of  $S = \frac{1}{2}$  . The

#### <span id="page-19-0"></span>Table: Estimated Average marginal effects of Lagged Export.

<span id="page-19-1"></span>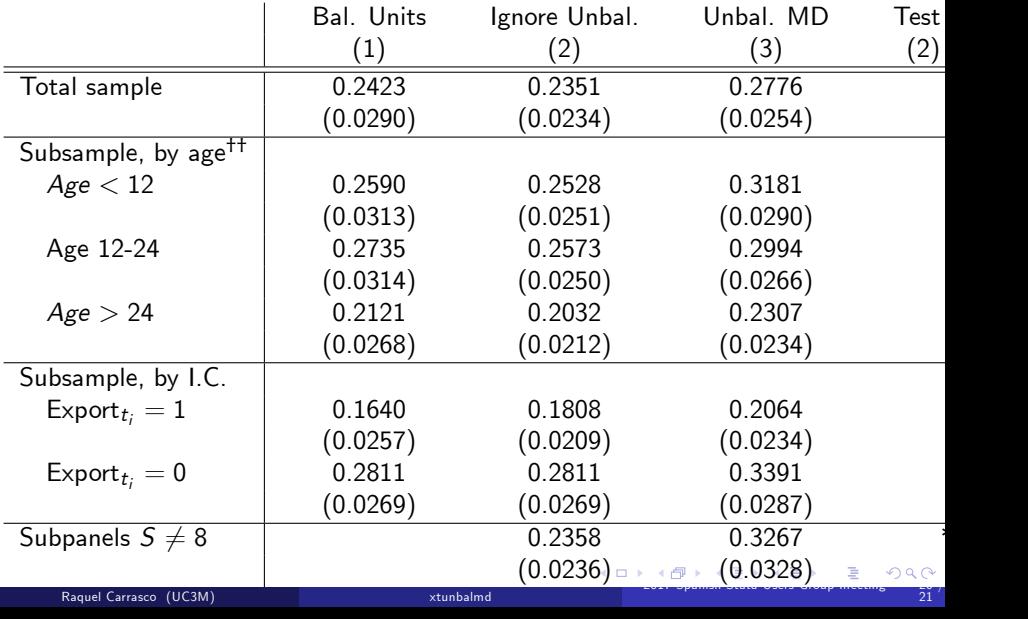

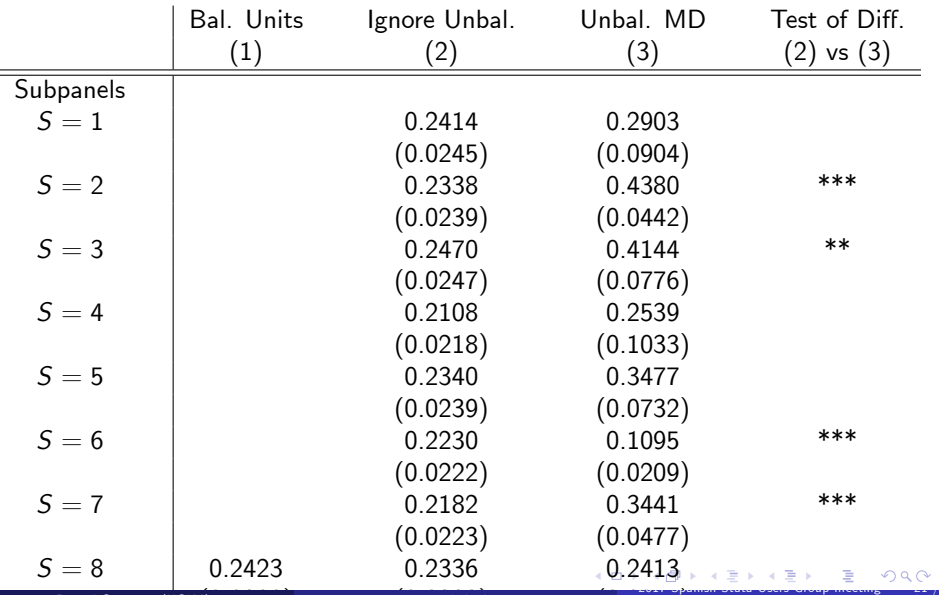

#### Table: Estimated Average marginal effects of Lagged Export. By Subpanels

<span id="page-20-0"></span>Raquel Carrasco (UC3M) xtunbalmd